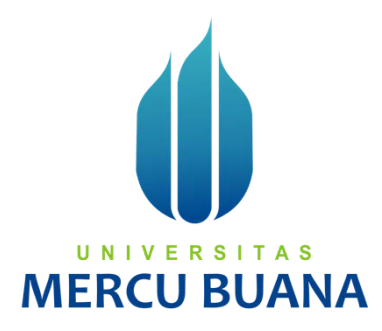

### **SISTEM INFORMASI PENGGUNAAN MOBIL OPERASIONAL**

**BERBASIS WEB**

**(STUDI KASUS: PT. MNC SKY VISION)**

Halid Priyanto 41817120066

# UNIVERSITAS **MERCU BUANA**

# **PROGRAM STUDI SISTEM INFORMASI FAKULTAS ILMU KOMPUTER UNIVERSITAS MERCU BUANA JAKARTA**

**2021**

https://lib.mercubuana.ac.id

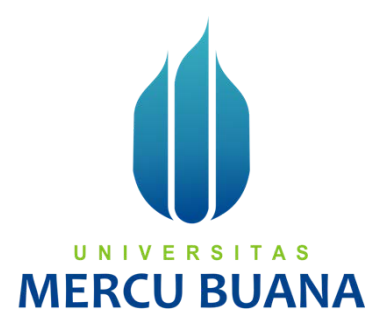

# <span id="page-1-0"></span>**SISTEM INFORMASI PENGGUNAAN MOBIL OPERASIONAL BERBASIS WEB**

**(STUDI KASUS: PT. MNC SKY VISION)**

*Laporan Tugas Akhir*

Diajukan Untuk Melengkapi Salah Satu Syarat

Memperoleh Gelar Sarjana Komputer

# UNIVERSITAS Oleh: MERCU Oleh:

41817120066

# **PROGRAM STUDI SISTEM INFORMASI FAKULTAS ILMU KOMPUTER UNIVERSITAS MERCU BUANA JAKARTA**

**2021**

https://lib.mercubuana.ac.id

#### <span id="page-2-0"></span>**SURAT PERNYATAAN ORISINALITAS**

#### LEMBAR PERNYATAAN ORISINALITAS

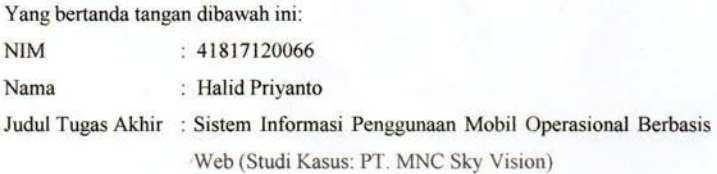

Menyatakan bahwa Tugas Akhir saya adalah hasil karya sendiri dan bukan plagiat. Apabila ternyata ditemukan didalam Tugas Akhir saya terdapat unsur plagiat, maka saya siap untuk mendapatkan sanksi akademik yang terkait dengan hal tersebut.

Jakarta, 21 Desember 2021

ABACRA IVOO Halid Privanto

### U NIV **MERCU** 21 H

#### <span id="page-3-0"></span>**SURAT PERNYATAAN PERSETUJUAN PUBLIKASI TUGAS AKHIR**

#### SURAT PERNYATAAN PERSETUJUAN PUBLIKASI TUGAS AKHIR

Sebagai mahasiswa Universitas Mercu Buana, saya yang bertanda tangan di bawah ini:

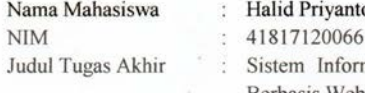

masi Penggunaan Mobil Operasional Berbasis Web (Studi Kasus: PT. MNC Sky Vision)

Dengan ini memberikan izin dan menyetujui untuk memberikan kepada Universitas Mercu Buana Hak Bebas Royalti Noneksklusif (None-exclusive Royalty Free Right) atas karya ilmiah saya yang berjudul diatas beserta perangkat yang ada (jika diperlukan).

Dengan Hak Bebas Royalti/Noneksklusif ini Universitas Mercu Buana berhak menyimpan, mengalihmedia/formatkan, mengelola dalam bentuk pangkalan data (database), merawat dan mempublikasikan tugas akhir saya.

Selain itu, demi pengembangan ilmu pengetahuan di lingkungan Universitas Mercu Buana, saya memberikan izin kepada Peneliti di Lab Riset Fakultas Ilmu Komputer, Universitas Mercu Buana untuk menggunakan dan mengembangkan hasil riset yang ada dalam tugas akhir untuk kepentingan riset dan publikasi selama tetap mencantumkan nama saya sebagai penulis/pencipta dan sebagai pemilik Hak Cipta. F R

Demikian pernyataan ini saya buat dengan sebenarnya.

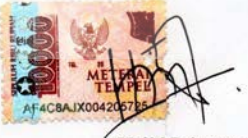

Jakarta, 21 Desember 2021

**Halid Priyanto** 

#### **LEMBAR PENGESAHAN**

<span id="page-4-0"></span>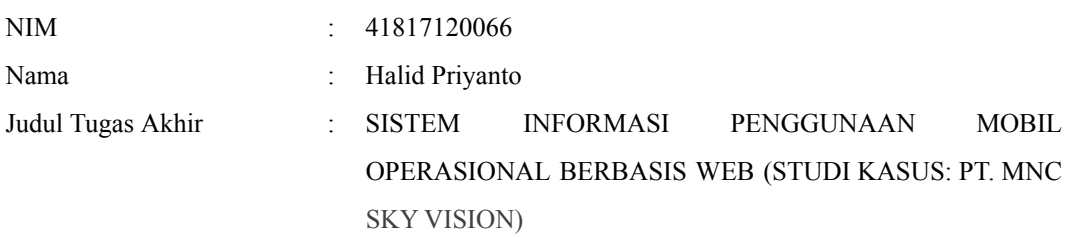

Tugas Akhir ini telah diperiksa dan disidangkan sebagai salah satu persyaratan untuk memperoleh gelar Sarjana pada Program Studi Sistem Informasi, Fakultas Ilmu Komputer, Universitas Mercu Buana.

Jakarta, 09 Desember 2021 Menyetujui, S (Andi Nugroho, ST., M.Kom)

Mengetahui,

(Yunita Sartika Sari, S.Kom., M.Kom)

Sek. Prodi Sistem Informasi

(Ratna Mutu Manikam, S.Kom., M.T) Ka.Prodi Sistem Informasi

#### **ABSTRAK**

<span id="page-5-0"></span>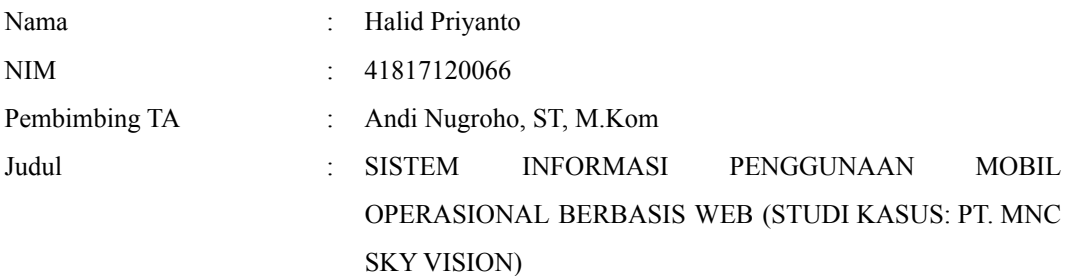

Penggunaan mobil operasional adalah salah satu kegiatan yang dilaksanakan dan sangat penting pada PT. MNC Sky Vision. Perjalanan yang dilakukan bertujuan untuk menunjang proses bisnis pada PT. MNC Sky Vision dengan aktivitas karyawannya yang memang membutuhkan kendaraan untuk melakukan perjalanan dalam menyelesaikan tanggung jawab pekerjaannya pada departemen masing-masing karyawan. Dalam menjalani proses bisnisnya, karyawan dan bagian pengelola kendaraan menghadapi masalah dalam hal administrasi pengelolaan kendaraan untuk perjalanan dinas yang memang belum maksimal seperti proses permintaan kendaraan yang belum efisien, monitoring pendataan yang belum teratur, dan penyajian data yang belum maksimal dan terpusat. Penelitian ini bertujuan untuk membangun suatu sistem infomasi pada PT. MNC Sky Vision guna menunjang proses bisnisnya dalam pengelolaan aktivitas perjalanan kendaraan dan memberikan pelayanan yang memuaskan bagi para karyawan yang melakukan permintaan kendaraan. Metode yang digunakan dalam pembangunan sistem informasi ini yaitu dengan menerapkan metode pengembangan perangkat lunak *Extreme Programming* karena mendukung peningkatan kecepatan pembangunan suatu sistem informasi dengan jumlah tim yang tidak banyak. Berdasarkan hasil penelitian, diperoleh hasil bahwa PT. MNC Sky Vision belum memaksimalkan manajemen penggunaan mobil operasionalnya. Berdasarkan hasil penelitian, diperoleh bahwa sistem informasi penggunaan mobil operasional ini dapat memaksimalkan proses manajemen penggunaan mobil operasional, dapat mengontrol dan menganalisa biaya-biaya yang dikeluarkan, dan menjadikan data transportasi menjadi lebih dinamis dan terpusat. Kata kunci:

#### <span id="page-6-0"></span>Mobil Operasional, Perjalanan Dinas Karyawan, Pengelolaan Perjalanan

#### *ABSTRACT*

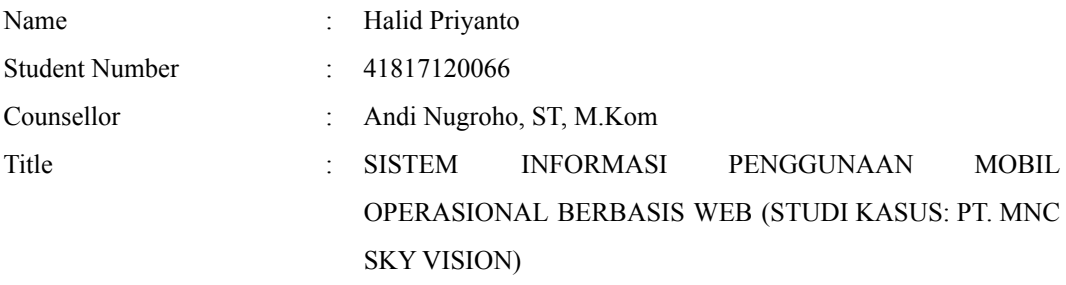

*The use of an operational car is one of the activities carried out and is very important at PT. MNC Sky Vision. The trip that was carried out aimed to support the business processes at PT. MNC Sky Vision with its employees' activities that require a vehicle to travel in order to complete their job responsibilities in each employee's department. In carrying out their business processes, employees and vehicle managers face problems in terms of vehicle management administration for official trips that are not yet maximized, such as inefficient vehicle request processes, irregular data collection monitoring, and data presentation that is not maximized and centralized. This study aims to build an information system at PT. MNC Sky Vision is to support its business processes in managing vehicle travel activities and providing satisfying services for employees who make vehicle requests. The method used in the development of this information system is by applying the Extreme Programming software development method because it supports the acceleration of the development of an information system with a minimum number of teams. Based on the results of the study, it was found that this operational car use information system can maximize the operational car use management process, can control and analyze the costs incurred, and make transportation data more dynamic and centralized.*

#### *Keywords:*

*Operational Car, Employee Official Travel, Travel Management.*

#### **KATA PENGANTAR**

<span id="page-7-0"></span>Segala puji syukur kita panjatkan kehadirat Allah SWT. yang Maha Pengasih lagi Maha Penyayang, karena berkat rahmat dan hidayah-Nya penulis dapat menyelesaikan Laporan Tugas Akhir yang merupakan salah satu persyaratan untuk menyelesaikan program studi strata satu (S1) pada Jurusan Sistem Informasi Universitas Mercu Buana.

Penulis menyadari bahwa Laporan Tugas Akhir ini tidak akan selesai tepat pada waktunya tanpa bantuan dan bimbingan dari berbagai pihak. Oleh karena itu, penulis mengucapkan terima kasih kepada:

- 1. Ibu Ratna Mutu Manikam, S.Kom., MT, selaku Ka.Prodi Sistem Informasi Universitas Mercu Buana.
- 2. Ibu Yunita Sartika Sari, S.Kom., M.Kom, selaku Sek.Prodi Sistem Informasi Universitas Mercubuana.
- 3. Bapak Andi Nugroho, ST., M.Kom, selaku Pembimbing Tugas Akhir yang telah membimbing dengan segala waktu, semangat, arahan, dan pengetahuannya dalam penyusunan laporan ini.
- 4. Ibu Inna Sabily Karima, S.Kom., M.Kom, selaku Dosen Pembimbing Akademik yang selalu memberikan nasihat dan bimbingan akademik.
- 5. Bapak dan Ibu Dosen Jurusan Sistem Informasi yang dengan kesabaran dan ketulusan hati memberikan bekal ilmu kepada penulis selama menempuh kuliah di Universitas Mercu Buana.
- 6. Kedua orangtua penulis yang selama ini memberikan semangat, motivasi dan do'a yang tiada hentinya.
- 7. Teman-teman Reguler II Kampus Meruya Jurusan Sistem Informasi Angkatan 2017 yang telah menemani perjalanan penulis selama menempuh kuliah di Universitas Mercu Buana.
- 8. Semua pihak yang telah membantu dalam menyelesaikan Laporan Tugas Akhir ini.

Akhir kata, penulis berharap Laporan Tugas Akhir ini dapat bermanfaat bagi kita semua. Penyusunan Laporan Tugas Akhir ini masih terdapat banyak kekurangan dan jauh dari kesempurnaan, untuk itu penulis mengharapkan kritik dan saran yang membangun dan akan diterima dengan senang hati. Semoga Allah Yang Maha Kuasa membalas semua kebaikan dan memberikan keberkahan.

> Jakarta, 24 November 2021 Halid Priyanto

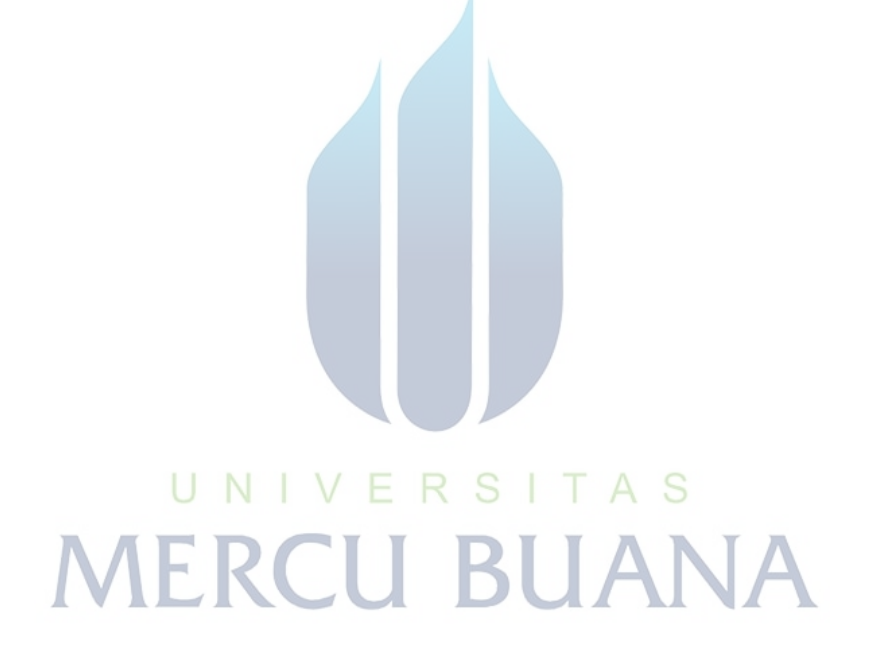

#### **DAFTAR ISI**

<span id="page-9-0"></span>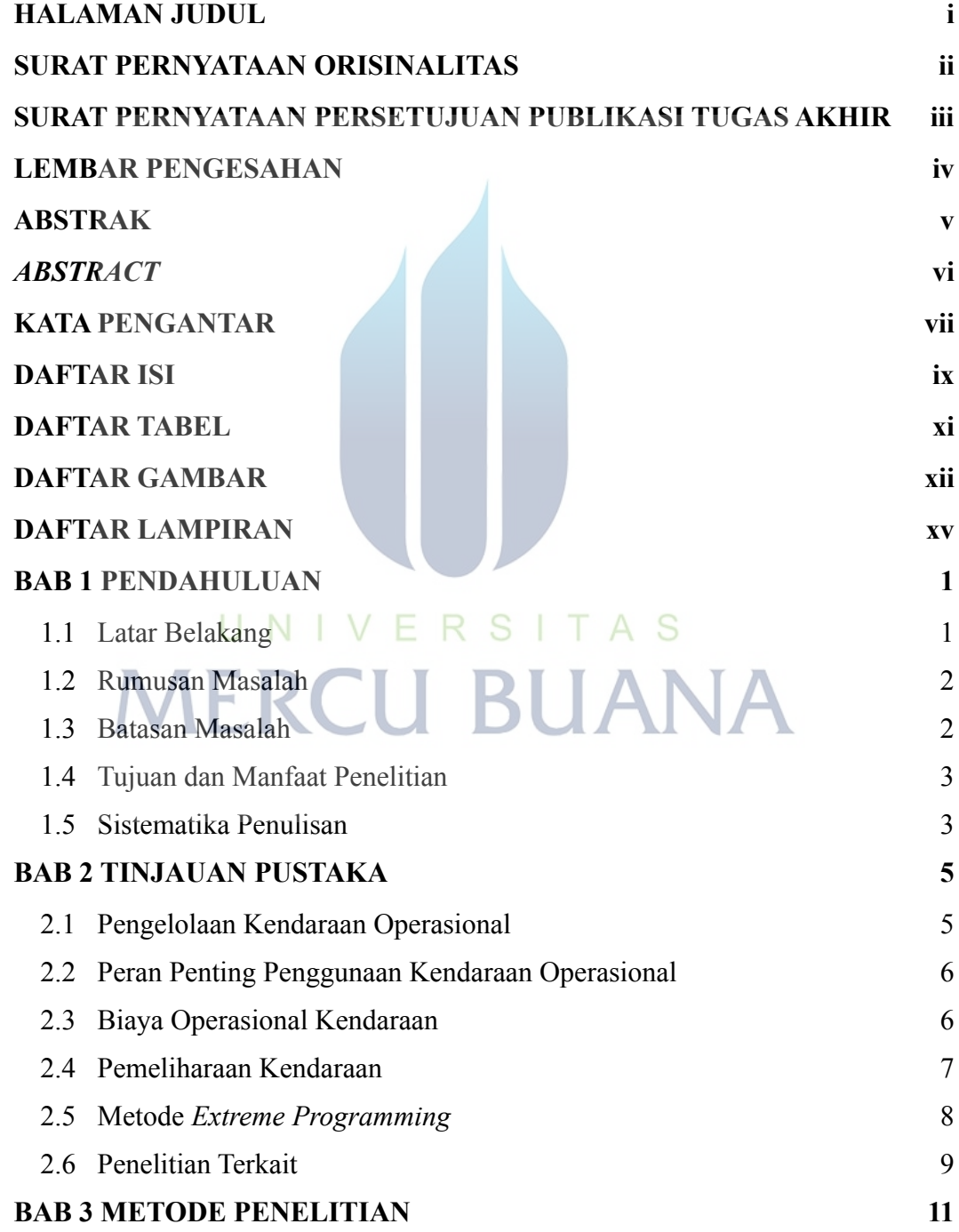

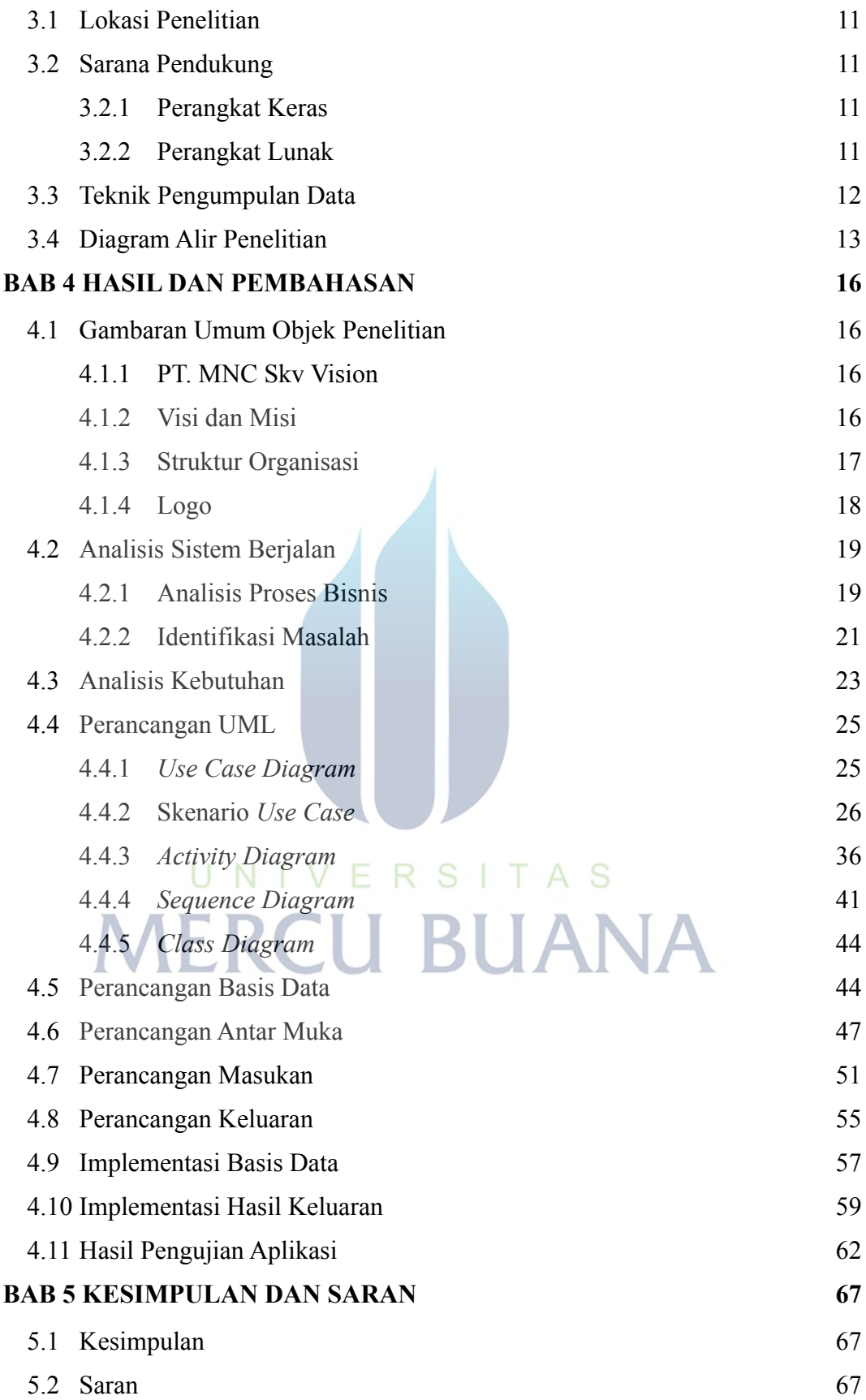

### **DAFTAR TABEL**

<span id="page-11-0"></span>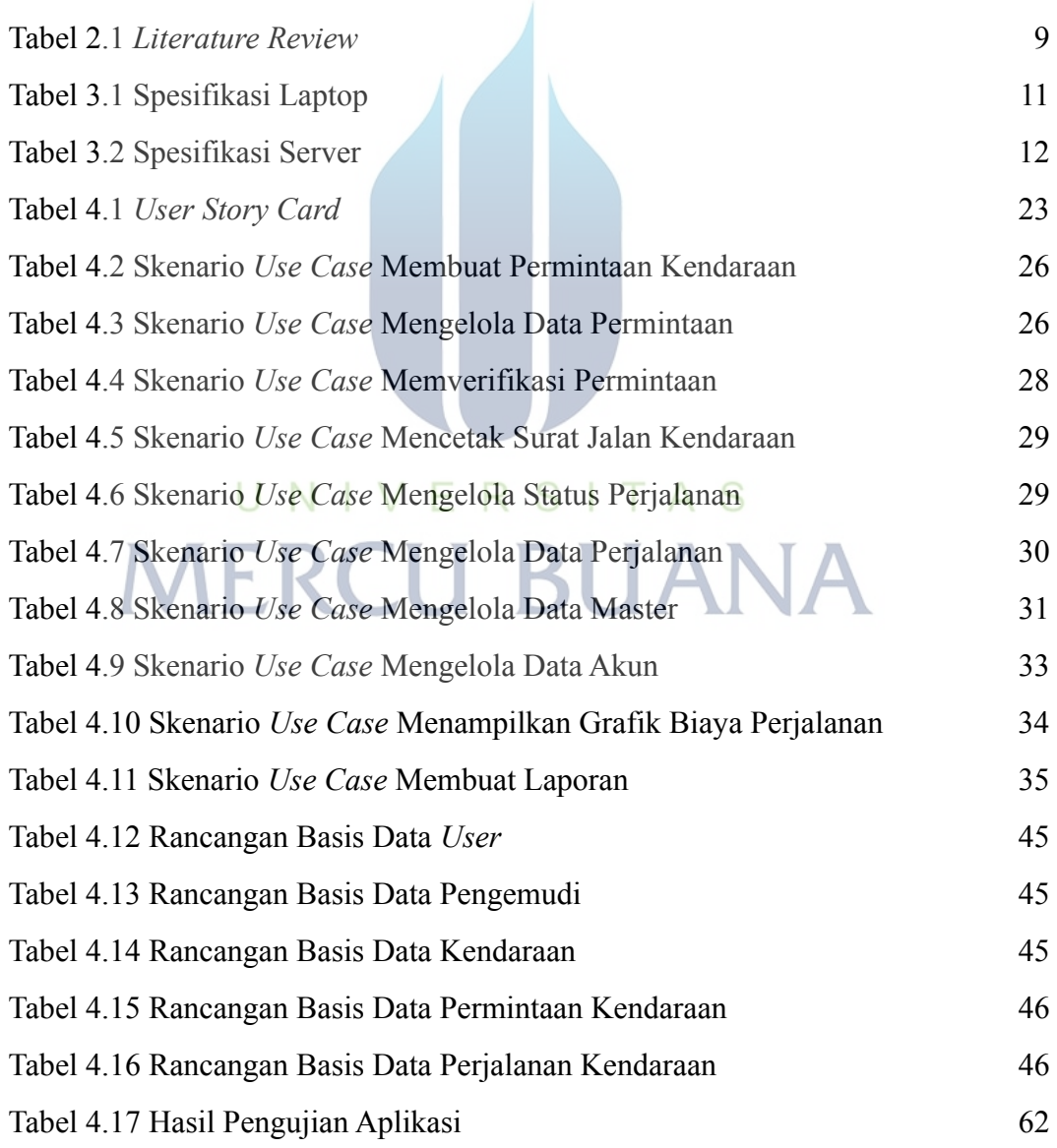

## **DAFTAR GAMBAR**

<span id="page-12-0"></span>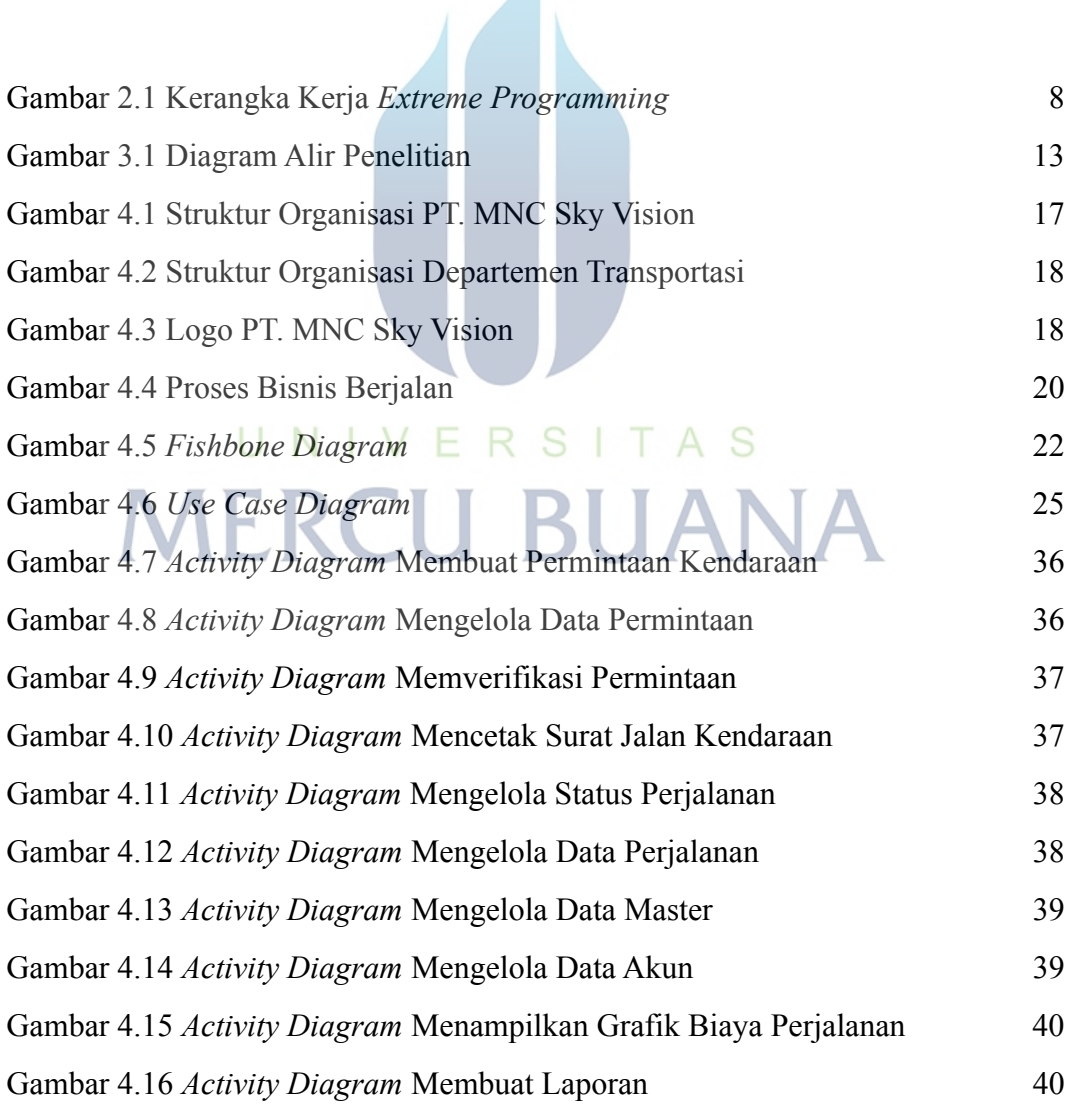

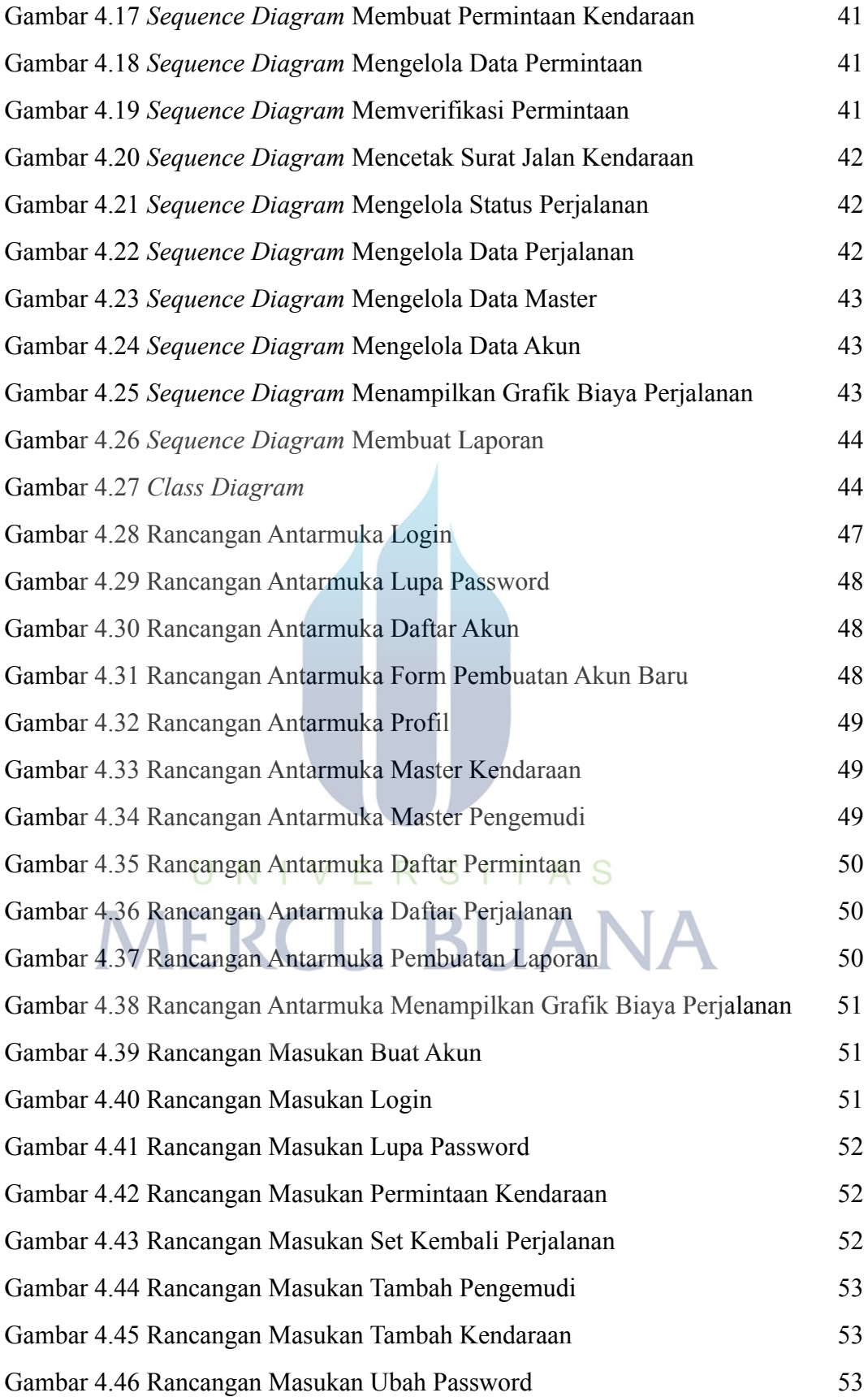

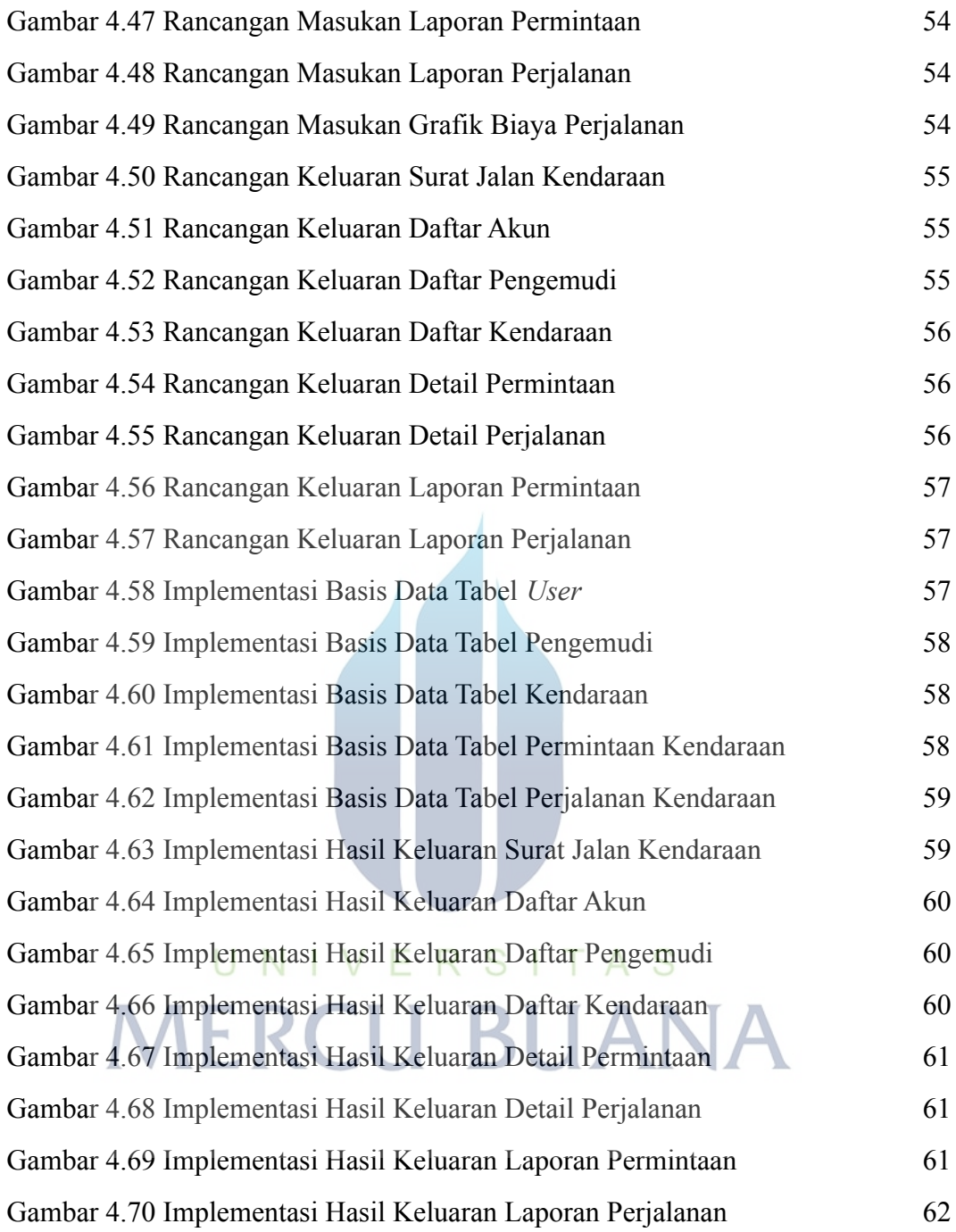

<span id="page-15-0"></span>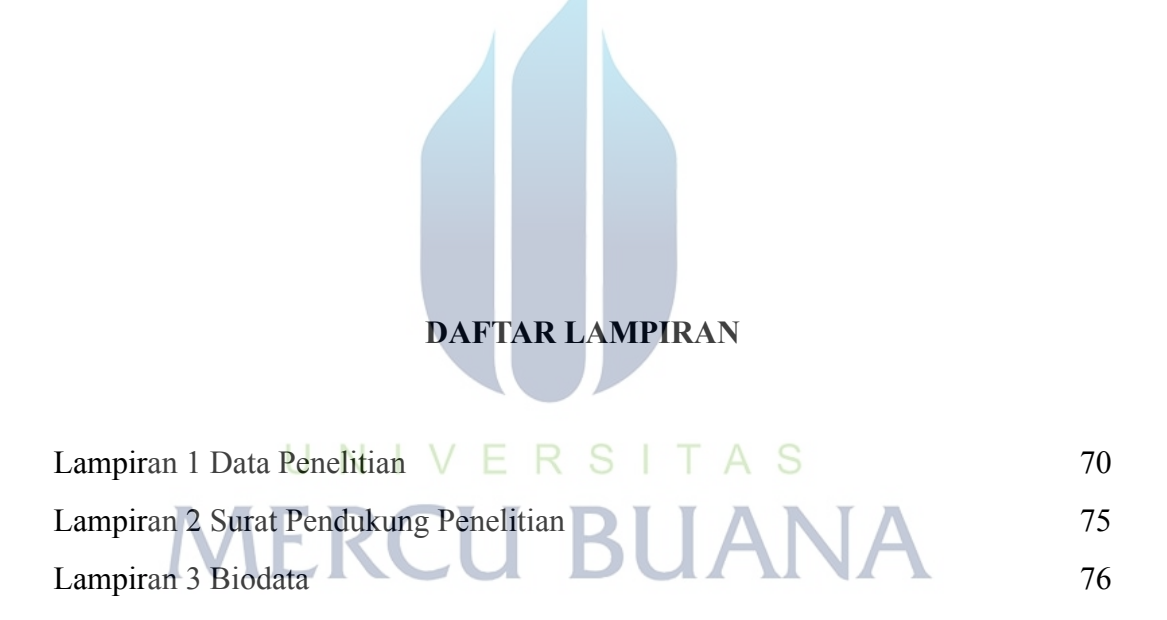